## **Download free Adobe Photoshop Free License Key Activation Code [32|64bit] 2023**

Cracking Adobe Acrobat is done the same as cracking Adobe Photoshop and Adobe Fireworks. You first need a cracked version of the software. Then, you need a keygen to generate an activation key for that software. After this, you need to launch the Adobe Acrobat software and enter the activation code that you just generated. Once you have the activation code, you can use the software without paying any fees. When purchasing a software, you are required to accept a license agreement to protect you from unauthorized copying. However, you can bypass this by installing the software and then you can crack it. So, if you want to get around the license agreement, you need a crack. It's really no different than buying a new software product. The only difference is that you do not need to pay for the software.

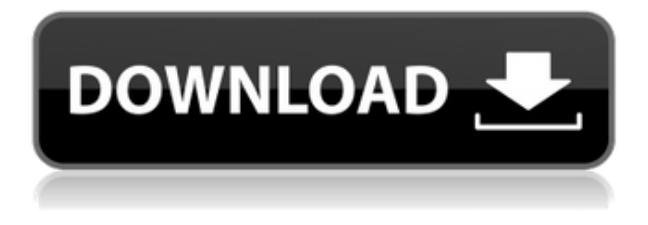

The new version is better than ever, and has upgrade pricing to boot. If you're already a Lightroom 4 user, you can buy a subscription to the new 5 version for \$1.99 per month. If you want to upgrade to the new version, you'll find many pointers in the comments below this Photoshop review. Comments can be entered into Photoshop Elements by any registered user, including members, students, freelancers, and non-members. And the only thing that must be done to add a comment is to click the comment icon in the tool palette. It's worth noting that there's no way to edit a comment once it's added. To edit or delete a comment, your work will have to be reopened for review. Brushes. pen pal. stroke weight modifiers. protein brushes. In my experience, painting tools are the only ones that get touched by Photoshop, and Photoshop's brushes, once installed, are far and away better than any I have ever seen in another painting program for macOS. They're fast, they have their own special look, and often you have tonal options you don't find in any other painting tool. That said, I did get a little frustrated reviewing the Collections category on the Brush Preferences screen. It showed similar colors from other users, so it didn't seem to have the full data it would to draw a conclusion. Finally, the Collections features don't really seem to be Adobe-managed properly. Adobe has added many new ink brush colors, but for the most part, they don't seem to fit into the existing brush groups or colors. In other words, the Brushes app doesn't seem to have all the brushes I have been using for years. As for one little feature I had with Photoshop 8, I found it so awesome that it only took me a few years to find it again.

## **Adobe PhotoshopWith Keygen For Mac and Windows X64 {{ Hot! }} 2023**

The original filter, Photoshop Creative Cloud Remap is a great way to give an image the look and feel of a high-quality traditional camera negative. It even lets you remove any marks such as scratches and film scratches, as well as correct the colors and contrast. You can use this on your own images or work with others on their images. Here's a gallery of some other Photoshop Creative Cloud filters as well as some user tips and tricks on using and customizing them. The first step is to sign up for Adobe Creative Cloud and purchase the plan that works best for you. You can pay once or use an annual membership. Six months is generally considered enough time to cover the costs of the software and the Premium site benefits. Whether you're sharing high-quality images in Muse, editing photos in Photoshop, or marketing your work via web-based tools, Creative Cloud makes it easier than ever. You can download a free trial or purchase your membership right now. **Hidden** Gems: If you're looking to dazzle your friends or get more work from your social media images, look no further than the Adjustment Panel. It gives you access to dozens of different options for editing and modifying images. Some of the options you can find include the Hue/Saturation adjustment tool, Adjustment Layers, and Lens Correction. If you're looking for something unique, you can also use the Pattern Stamp tool to take an image and create a custom pattern overlay. **What It Does:** Postprocess your photo with a variety of enhancements. This includes removing dust or other debris, adjusting color balance, sharpening, and adjusting other special effects. e3d0a04c9c

## **Adobe Photoshop Serial Number Keygen Full Version 2022**

While Photoshop comes with more powerful tools and features than Photoshop Elements, for some users, Elements is the better fit. Elements has fewer features and fewer tools. Elements also has fewer professional tools than Photoshop. Elements can still save all the images that you edit in your computer, something that Photoshop Elements actually cannot do. Other Elements features include the ability to easily back up your photos online. If you're looking for a photo editing app with more features to make it easy to adjust your photos, then you should try Adobe Photoshop. Photoshop doesn't yet ship with enough features for an all-in-one photo editing workflow, but the app is still very powerful. Until now, Photoshop has been a paid-subscription software that required you to purchase a subscription to access its features. Thankfully, one of the new features in Photoshop is the new membership option called Photoshop Free. With Photoshop Free you can use Photoshop for a limited number of edits each month, depending on your subscription settings. Adobe Creative Cloud Access lets you seamlessly view and download creative assets in other Adobe apps to make your job easier. Simply sign in to Creative Cloud via Creative Cloud on your web browser and show it your account. This means you can see any work you've done in other Creative Cloud applications, and at any point in time you can download any assets into a new project. You can share these assets up to 10GB, when shared with others via Creative Cloud.

photoshop fashion presets free download cinematic presets for photoshop cc free download presets for photoshop free download camera raw presets for photoshop cc free download 800+ color lookup (3d lut) presets for photoshop - free download photoshop cs6 brush presets free download adobe photoshop cc 2019 camera raw presets free download download free top 5 color lookup presets photoshop cc tool presets photoshop free download pc download adobe photoshop

"The world of design and technology is expanding at a pace that's becoming more and more understandable," said Andrzej Chmielinski, senior vice president of desktop products at Adobe. "Adobe is committed to being the company that moves Photoshop into a new era, creating powerful tools to meet the complexity and diversity of our work, and the potential of the technology that powers them." Adobe InDesign CS6 brings the design goodness of Adobe Photoshop into the collaborative design process. The workflow is tightly integrated with InDesign, leveraging the power of digital tools to create a single design space. You can now work on the entire design process from a single interface, and share your work with clients, colleagues, and other designers. Today's announcements follow on from some of the recent collaborations with major technology companies, including expanding the integration of innovative technologies like Adobe Sensei with Photoshop and releasing new versions of certain Creative Cloud applications for new operating systems such as JavaScript in 2019 for Photoshop and Elements, and Web-based apps for Photoshop and Premiere Pro. During MAX this year, Adobe also announced the launch of DesignShare for Photoshop — the industry's first file-sharing tool for designers, enabling them to collaborate and share work with greater ease within their organizations. Adobe recently announced the general availability of Photoshop creative cloud. It is a service from Adobe that allows you to access all Adobe software and content from anywhere. With this you can access all of your creative goods and services online. You can pay as you go or choose a subscription plan. You get all the updates with no additional costs. With the help of Photoshop cc you can create your designs with the tools that you need. You can

share your creative work with others. You can create a logo, product, brochure, flyer, magazine cover, or any other type of print and digital media.

While features and tools like the new grid layout, Touch-ups, the Linked Canvas, the Image Trace feature, and the new Camera Raw are all available in their native apps, a majority of the features of Photoshop are supported in the Photoshop Creative Cloud edition. Photoshop CC contains the tools that the company uses to create its own advertisements and social media images, as well as free downloadable content. Adobe Photoshop is a powerful, complete tool that makes image editing easier and better than ever, giving professionals around the world the tools to create, edit and finish their work easily and quickly. Whether you are a seasoned Photoshop pro or a beginner looking to get started, Photoshop is a solid choice for your workflow to create, edit and finish anything from simple pictures to complex graphic designs. With its intuitive interface, powerful tools and diverse feature sets, Photoshop is the premiere choice for editing photos and graphics. In a few short years, the design community has made amazing progress with the adoption of the Adobe Illustrator suite, Adobe Photoshop suite, Adobe Flash suite as a primary tool for creating web pages. Adobe Photoshop CC is the successor of the short and the long version of the Adobe Photoshop software for Mac and Windows. This new version is expected to release in September 2017. It is a timed release of the product. January 2013, the company introduced Photoshop CC. This is the latest version of the software and it is a part of the Adobe Creative Cloud branding. It is a part of the Adobe Creative Cloud and other software such as Photoshop Lightroom, Dreamweaver, Illustrator, and other software.

<https://soundcloud.com/eduardgromovow5r/canon-service-tool-v3600-191> <https://soundcloud.com/bufebobierit/pcb-wizard-37-professional-crack> <https://soundcloud.com/aneikheboy/dragon-age-inquisition-update-2-5-and-crack-v3-3dmepub> <https://soundcloud.com/cavencampworl1974/solucionario-optaciano-vasquez-garcia> <https://soundcloud.com/bastilicar1980/atomic-email-hunter-450-portable> <https://soundcloud.com/tracourytsmal1984/acer-iconia-6120-drivers-windows-10> <https://soundcloud.com/shodikalahop/jan-dara-the-beginning-2012-torrent-download>

This new addition allows users to get the best image that reflects their artistic vision, no matter how they want it to look. You don't have to worry about running out of space on your hard drive, as Photoshop allows you to scale your projects up or down in size with ease. This addition will also make it easier to work on huge files, without worrying about running out of memory or RAM. Adobe Photoshop has had masks before, but they were tedious and time-consuming. With Wave 2, you can now use layer masks in one fluid action: After making an adjustment, apply a mask and edit the mask with the+B brush tip. The mask adjusts the feature and enables you to add and remove content. Once you're done, you can also copy the image into an entirely different folder. Photoshop now includes a mobile app that supports Android and iOS devices. It also has improved the speed of that app to make it even better. With the new app, you'll get the most up-to-date version of the popular graphics editor for your Android or iOS device. This app can help you load your images from your mobile device to Photoshop, you can save your finished images in the mobile app, as well as sync shared files between the mobile app and Photoshop. You can even access the Photoshop browser in your mobile device and use it to preview images. With this new version, you'll get some small changes and improvements to the app to make it faster and smoother. If you're a photographer who's interested in working on your exposure, you can even adjust your images to fit a specific exposure mode like Aperture or Manual. This way, you can lessen the chances of exceeding the

recommended light or overexposing your shot, allowing you to work with a more efficient white balance.

<https://ayusya.in/photoshop-2021-version-22-3-download-free-torrent-x32-64-2023/> <https://72bid.com?password-protected=login> <https://fuerzasparavivir.com/wp-content/uploads/2023/01/gransay.pdf> <https://www.karnatakapucresult.in/wp-content/uploads/2023/01/oziryos.pdf> [http://arnoldrender.ru/wp-content/uploads/2023/01/Adobe-Photoshop-2022-Download-free-Torrent-A](http://arnoldrender.ru/wp-content/uploads/2023/01/Adobe-Photoshop-2022-Download-free-Torrent-Activation-Code-With-Product-Key-For-Mac-and-W.pdf) [ctivation-Code-With-Product-Key-For-Mac-and-W.pdf](http://arnoldrender.ru/wp-content/uploads/2023/01/Adobe-Photoshop-2022-Download-free-Torrent-Activation-Code-With-Product-Key-For-Mac-and-W.pdf) <https://agronomie.info/wp-content/uploads/2023/01/jaelsult.pdf> [https://tcv-jh.cz/advert/anurag-10-in-photoshop-cs6-download-\\_\\_link\\_\\_/](https://tcv-jh.cz/advert/anurag-10-in-photoshop-cs6-download-__link__/) [https://mentorus.pl/wp-content/uploads/2023/01/Adobe-Photoshop-2021-Version-222-Free-Registrati](https://mentorus.pl/wp-content/uploads/2023/01/Adobe-Photoshop-2021-Version-222-Free-Registration-Code-License-Keygen-For-Mac-and-Window.pdf) [on-Code-License-Keygen-For-Mac-and-Window.pdf](https://mentorus.pl/wp-content/uploads/2023/01/Adobe-Photoshop-2021-Version-222-Free-Registration-Code-License-Keygen-For-Mac-and-Window.pdf) [https://bbv-web1.de/wirfuerboh\\_brett/advert/download-free-adobe-photoshop-2021-version-22-4-2-ha](https://bbv-web1.de/wirfuerboh_brett/advert/download-free-adobe-photoshop-2021-version-22-4-2-hacked-win-mac-3264bit-updated-2022/) [cked-win-mac-3264bit-updated-2022/](https://bbv-web1.de/wirfuerboh_brett/advert/download-free-adobe-photoshop-2021-version-22-4-2-hacked-win-mac-3264bit-updated-2022/) [http://ticketguatemala.com/wp-content/uploads/2023/01/Photoshop-2021-Version-2242-Activation-Co](http://ticketguatemala.com/wp-content/uploads/2023/01/Photoshop-2021-Version-2242-Activation-Code-With-Keygen-Hacked-For-Windows-3264bit-New-.pdf) [de-With-Keygen-Hacked-For-Windows-3264bit-New-.pdf](http://ticketguatemala.com/wp-content/uploads/2023/01/Photoshop-2021-Version-2242-Activation-Code-With-Keygen-Hacked-For-Windows-3264bit-New-.pdf) <http://bknews24.com/best-photoshop-software-for-windows-7-free-download-hot/> <https://ourlittlelab.com/adobe-photoshop-2022-license-keygen-win-mac-x32-64-latest-update-2023/> [http://www.giffa.ru/who/download-photoshop-cc-2015-version-16-keygen-for-lifetime-hack-3264bit-la](http://www.giffa.ru/who/download-photoshop-cc-2015-version-16-keygen-for-lifetime-hack-3264bit-latest-2023/) [test-2023/](http://www.giffa.ru/who/download-photoshop-cc-2015-version-16-keygen-for-lifetime-hack-3264bit-latest-2023/) [https://www.jrwarriorssc.com/wp-content/uploads/2023/01/Photoshop\\_Elements\\_2022\\_Downloaden\\_](https://www.jrwarriorssc.com/wp-content/uploads/2023/01/Photoshop_Elements_2022_Downloaden_UPDATED.pdf) [UPDATED.pdf](https://www.jrwarriorssc.com/wp-content/uploads/2023/01/Photoshop_Elements_2022_Downloaden_UPDATED.pdf) [https://www.virtusmurano.com/comunicati/photoshop-2022-version-23-4-1-download-free-with-activa](https://www.virtusmurano.com/comunicati/photoshop-2022-version-23-4-1-download-free-with-activation-code-crack-for-pc-x64-lifetime-release-2023/) [tion-code-crack-for-pc-x64-lifetime-release-2023/](https://www.virtusmurano.com/comunicati/photoshop-2022-version-23-4-1-download-free-with-activation-code-crack-for-pc-x64-lifetime-release-2023/) <http://aiblockchainalliance.org/adobe-photoshop-2020-download-in-sinhala-verified/> [https://turn-key.consulting/2023/01/01/adobe-photoshop-cc-2019-version-20-with-key-license-key-full](https://turn-key.consulting/2023/01/01/adobe-photoshop-cc-2019-version-20-with-key-license-key-full-64-bits-latest-release-2023/) [-64-bits-latest-release-2023/](https://turn-key.consulting/2023/01/01/adobe-photoshop-cc-2019-version-20-with-key-license-key-full-64-bits-latest-release-2023/) <http://jasoalmobiliario.com/?p=21895> <http://indiebonusstage.com/adobe-photoshop-camera-photo-editor-lens-filter-download-new/> <https://www.distributorbangunan.com/photoshop-cc-2015-activation-key-2023/> [https://mindfullymending.com/photoshop-cs5-download-torrent-cracked-windows-10-11-updated-202](https://mindfullymending.com/photoshop-cs5-download-torrent-cracked-windows-10-11-updated-2022/) [2/](https://mindfullymending.com/photoshop-cs5-download-torrent-cracked-windows-10-11-updated-2022/) [http://loisirsaglac.com/wp-content/uploads/2023/01/Download-Adobe-Photoshop-EXpress-With-Produ](http://loisirsaglac.com/wp-content/uploads/2023/01/Download-Adobe-Photoshop-EXpress-With-Product-Key-lifetime-releaSe-2022.pdf) [ct-Key-lifetime-releaSe-2022.pdf](http://loisirsaglac.com/wp-content/uploads/2023/01/Download-Adobe-Photoshop-EXpress-With-Product-Key-lifetime-releaSe-2022.pdf) <https://michoacan.network/wp-content/uploads/2023/01/karbly.pdf> <http://8848pictures.com/?p=21337> <https://ldssystems.com/wp-content/uploads/hebgreg.pdf> <https://poweredblack.com/wp-content/uploads/2023/01/hildgeo.pdf> <https://orbeeari.com/adobe-photoshop-cs3-download-full-version-x64-hot-2023/> <https://lexcliq.com/download-and-install-photoshop-elements-2019-updated/> <https://mentorus.pl/photoshop-2022-version-23-1-1-download-activation-code-2023/> [https://freecricprediction.com/wp-content/uploads/2023/01/How-Long-Does-It-Take-To-Download-Ph](https://freecricprediction.com/wp-content/uploads/2023/01/How-Long-Does-It-Take-To-Download-Photoshop-Elements-EXCLUSIVE.pdf) [otoshop-Elements-EXCLUSIVE.pdf](https://freecricprediction.com/wp-content/uploads/2023/01/How-Long-Does-It-Take-To-Download-Photoshop-Elements-EXCLUSIVE.pdf) [https://chicmaman.net/photoshop-for-pc-download-windows-7-\\_\\_full\\_\\_/](https://chicmaman.net/photoshop-for-pc-download-windows-7-__full__/) <https://seoburgos.com/water-drop-style-photoshop-download-full/> <http://agrit.net/2023/01/photoshop-psd-templates-free-download-hot/> <https://kuchawi.com/wp-content/uploads/2023/01/uhiray.pdf> <https://jgbrospaint.com/2023/01/01/adobe-photoshop-cs5-version-12-free-download-new/>

<https://beddinge20.se/photo-editor-online-hd-free-photoshop-download-hot/> [https://news.mtkenya.co.ke/advert/photoshop-2021-version-22-4-1-serial-number-win-mac-3264bit-fi](https://news.mtkenya.co.ke/advert/photoshop-2021-version-22-4-1-serial-number-win-mac-3264bit-final-version-2023/) [nal-version-2023/](https://news.mtkenya.co.ke/advert/photoshop-2021-version-22-4-1-serial-number-win-mac-3264bit-final-version-2023/) <https://exatasolucoes.net/wp-content/uploads/2023/01/yellwhy.pdf> [https://asalidigitals.com/wp-content/uploads/2023/01/Photoshop\\_2022\\_.pdf](https://asalidigitals.com/wp-content/uploads/2023/01/Photoshop_2022_.pdf) <https://orbeeari.com/photoshop-cs2-download-adobe-exclusive/>

Visual storytelling is one of the most important aspects of the modern web, and companies are eager to bring it to their audiences. Our partnerships with niche news sites give our content creators a unique opportunity to produce editorial illustrations, creative multi-page templates, and vector illustrations. By going into more detail, we can explain how we get the ball rolling for your project and help you nail it. Morphing is a Photoshop feature that lets you apply some creative changes on the images. You can apply some easy adjustments. However, it also helps you create some professional images. It becomes a very important tool to use when you working on some projects.

Sketching is a new feature that enables you to do the quick line drawing on your images. Also, you can create some patterns for your logo, brand, or company on the images. It's a great way for any graphic designer or logo maker to improve their design skills and overall business and brand. You may have to spend hours making your colors and adding the right amount of contrast onto the images. Color is the most important and significant feature of a design. The colors you choose will greatly determine the mood and feel of your design. You should pay heed to your colors to add the best look and effect to the design. With this in mind, you should use the best color correction tool to get the right tone for your design. Adobe offers a lot of amazing tools to help you save time while designing. Adobe's Content-Aware Fill is an amazing feature to get rid of the unwanted content on the images. It also helps to place another object on the image to get a great output.